# **Preview Exercises**

*Exercises 87–89 will help you prepare for the material covered in the first section of the next chapter.*

- **87. a.** Does  $(4, -1)$  satisfy  $x + 2y = 2$ ?
	- **b.** Does  $(4, -1)$  satisfy  $x 2y = 6$ ?
- **88.** Graph  $x + 2y = 2$  and  $x 2y = 6$  in the same rectangular coordinate system. At what point do the graphs intersect?
- **89.** Solve:  $5(2x 3) 4x = 9$ .

# **Summary, Review, and Test** Chapter 6

### **Summary**

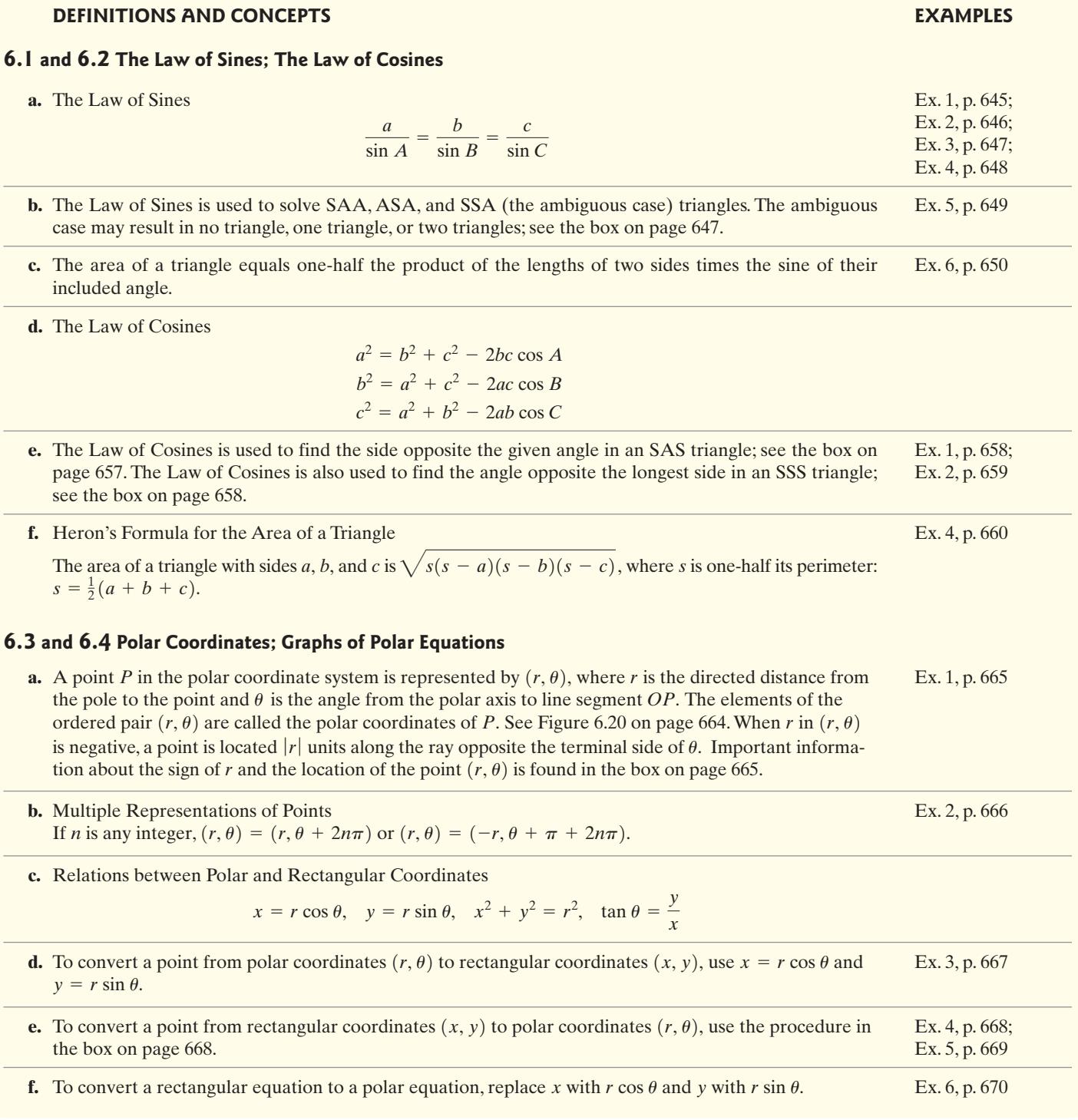

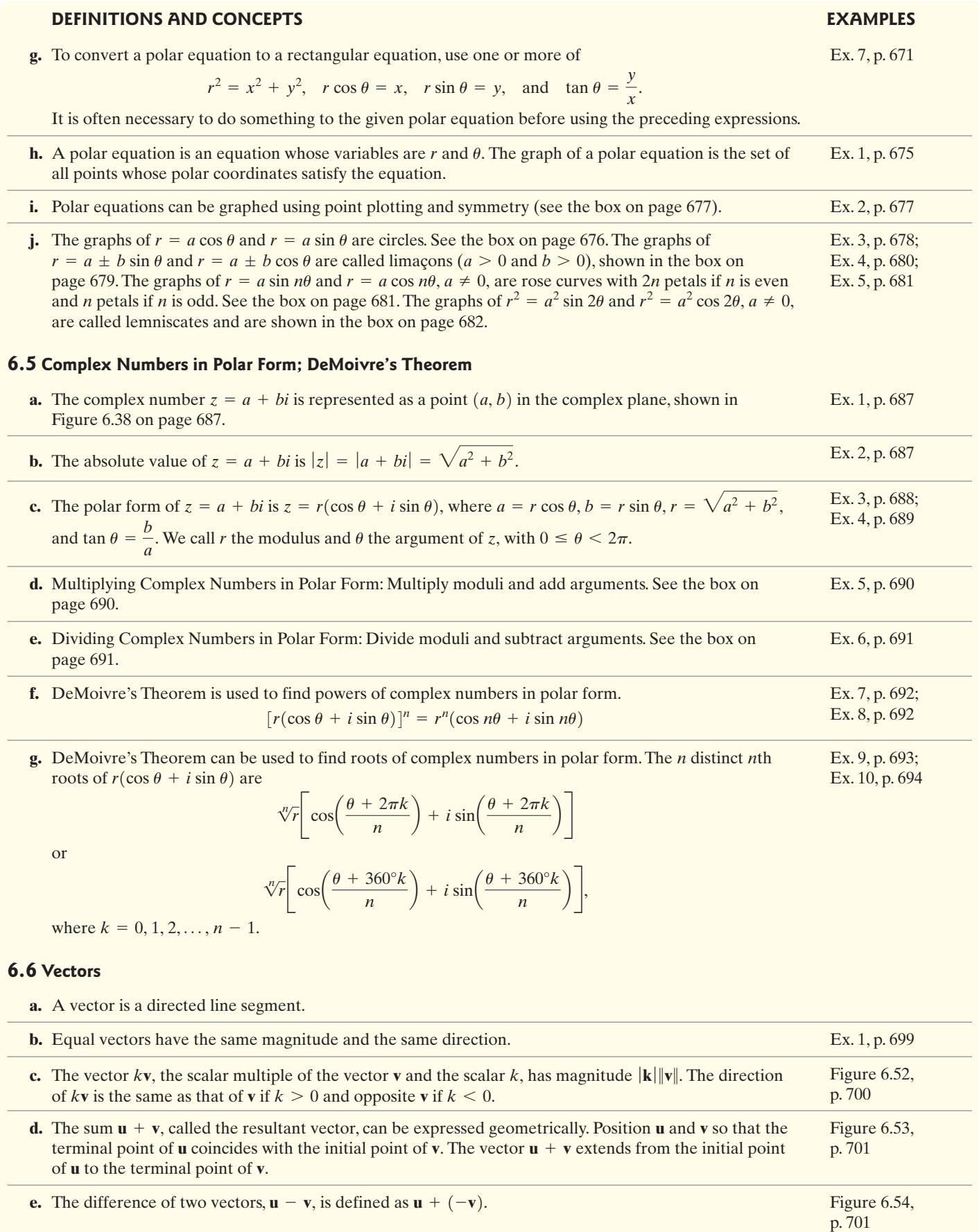

**f.** The vector **i** is the unit vector whose direction is along the positive x-axis. The vector **j** is the unit vector whose direction is along the positive y-axis.

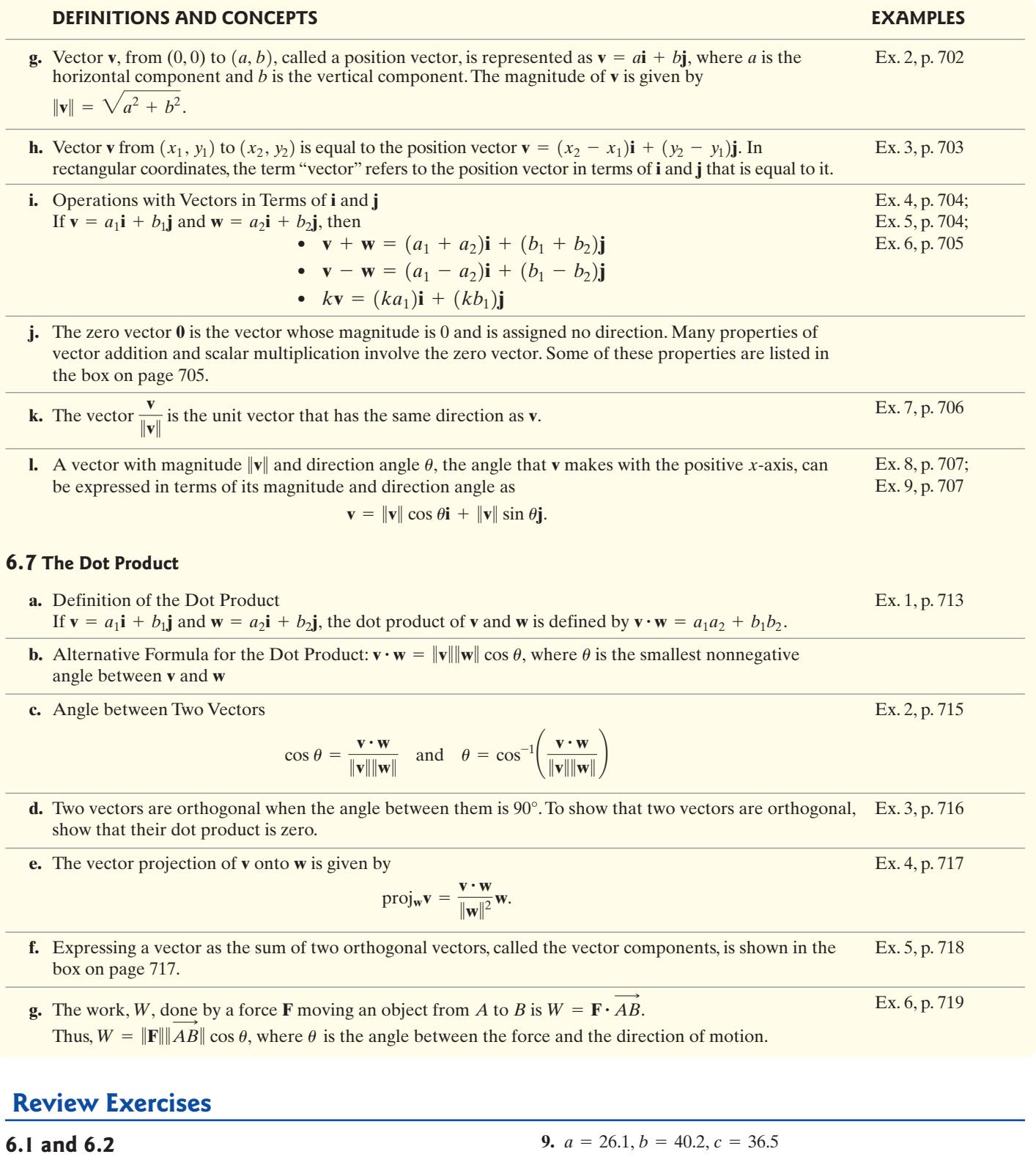

*In Exercises 1–12, solve each triangle. Round lengths to the nearest tenth and angle measures to the nearest degree. If no triangle exists, state "no triangle." If two triangles exist, solve each triangle.*

**1.**  $A = 70^{\circ}, B = 55^{\circ}, a = 12$  **2.**  $B = 107^{\circ}, C = 30^{\circ}, c = 126$ **3.**  $B = 66^\circ, a = 17, c = 12$  **4.**  $a = 117, b = 66, c = 142$ **5.**  $A = 35^\circ$ ,  $B = 25^\circ$ ,  $c = 68$  **6.**  $A = 39^\circ$ ,  $a = 20$ ,  $b = 26$ **7.**  $C = 50^\circ, a = 3, c = 1$ **8.**  $A = 162^\circ, b = 11.2, c = 48.2$ 

**10.**  $A = 40^\circ$ ,  $a = 6, b = 4$ **12.**  $A = 23^\circ$ ,  $a = 54.3$ ,  $b = 22.1$ 11.  $B = 37^\circ$ ,  $a = 12.4$ ,  $b = 8.7$ 

*In Exercises 13–16, find the area of the triangle having the given measurements. Round to the nearest square unit.*

**13.**  $C = 42^{\circ}, a = 4$  feet,  $b = 6$  feet **14.**  $A = 22^{\circ}, b = 4$  feet,  $c = 5$  feet **15.**  $a = 2$  meters,  $b = 4$  meters,  $c = 5$  meters **16.**  $a = 2$  meters,  $b = 2$  meters,  $c = 2$  meters **17.** The A-frame cabin shown below is 35 feet wide. The roof of the cabin makes a 60° angle with the cabin's base. Find the length of one side of the roof from its ground level to the peak. Round to the nearest tenth of a foot.

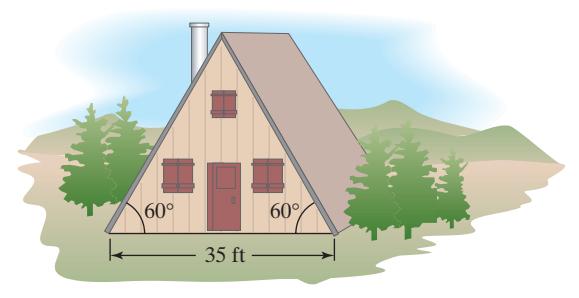

- **18.** Two cars leave a city at the same time and travel along straight highways that differ in direction by 80°. One car averages 60 miles per hour and the other averages 50 miles per hour. How far apart will the cars be after 30 minutes? Round to the nearest tenth of a mile.
- **19.** Two airplanes leave an airport at the same time on different runways. One flies on a bearing of N66.5°W at 325 miles per hour. The other airplane flies on a bearing of S26.5°W at 300 miles per hour. How far apart will the airplanes be after two hours?
- **20.** The figure shows three roads that intersect to bound a triangular piece of land. Find the lengths of the other two sides of the land to the nearest foot.

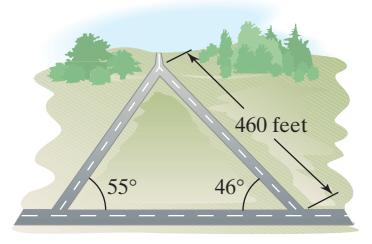

**21.** A commercial piece of real estate is priced at \$5.25 per square foot. Find the cost, to the nearest dollar, of a triangular lot measuring 260 feet by 320 feet by 450 feet.

#### **6.3 and 6.4**

*In Exercises 22–27, plot each point in polar coordinates and find its rectangular coordinates.*  $4\pi$ 

**22.** (4, 60°)  
\n**23.** (3, 150°)  
\n**24.** 
$$
\left(-4, \frac{4\pi}{3}\right)
$$
  
\n**25.**  $\left(-2, \frac{5\pi}{4}\right)$   
\n**26.**  $\left(-4, -\frac{\pi}{2}\right)$   
\n**27.**  $\left(-2, -\frac{\pi}{4}\right)$ 

*In Exercises 28–30, plot each point in polar coordinates. Then find* another representation  $(r, \theta)$  of this point in which:

**a.** 
$$
r > 0, 2\pi < \theta < 4\pi
$$
.  
\n**b.**  $r < 0, 0 < \theta < 2\pi$ .  
\n**c.**  $r > 0, -2\pi < \theta < 0$ .  
\n**28.**  $\left(3, \frac{\pi}{6}\right)$  **29.**  $\left(2, \frac{2\pi}{3}\right)$  **30.**  $\left(3.5, \frac{\pi}{2}\right)$ 

*In Exercises 31–36, the rectangular coordinates of a point are given. Find polar coordinates of each point.*

**31.** 
$$
(-4, 4)
$$
  
\n**32.**  $(3, -3)$   
\n**33.**  $(5, 12)$   
\n**34.**  $(-3, 4)$   
\n**35.**  $(0, -5)$   
\n**36.**  $(1, 0)$ 

*In Exercises 37–39, convert each rectangular equation to a polar*  $e$ quation that expresses  $r$  in terms of  $\theta.$ 

**37.** 
$$
2x + 3y = 8
$$
  
**39.**  $(x - 6)^2 + y^2 = 36$   
**38.**  $x^2 + y^2 = 100$ 

*In Exercises 40–46, convert each polar equation to a rectangular equation. Then use your knowledge of the rectangular equation to graph the polar equation in a polar coordinate system.*

40. 
$$
r = 3
$$
  
\n41.  $\theta = \frac{3\pi}{4}$   
\n42.  $r \cos \theta = -1$   
\n43.  $r = 5 \csc \theta$   
\n44.  $r = 3 \cos \theta$   
\n45.  $4r \cos \theta + r \sin \theta = 8$   
\n46.  $r^2 \sin 2\theta = -2$ 

*In Exercises 47–49, test for symmetry with respect to*

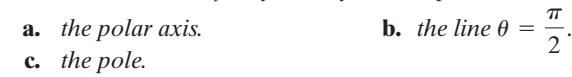

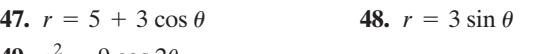

**49.**  $r^2 = 9 \cos 2\theta$ 

*In Exercises 50–56, graph each polar equation. Be sure to test for symmetry.*

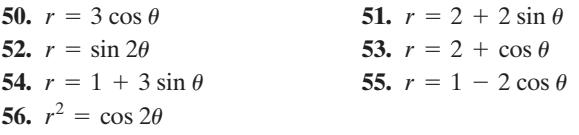

#### **6.5**

*In Exercises 57–60, plot each complex number. Then write the complex number in polar form. You may express the argument in degrees or radians.*

**57.** 
$$
1 - i
$$
  
\n**58.**  $-2\sqrt{3} + 2i$   
\n**59.**  $-3 - 4i$   
\n**60.**  $-5i$ 

*In Exercises 61–64, write each complex number in rectangular form. If necessary, round to the nearest tenth.*

61. 8(cos 60° + *i* sin 60°)  
\n63. 6(cos 
$$
\frac{2\pi}{3}
$$
 + *i* sin  $\frac{2\pi}{3}$ )  
\n64. 0.6(cos 100° + *i* sin 100°)

*In Exercises 65–67, find the product of the complex numbers. Leave answers in polar form.*

**65.**  $z_1 = 3(\cos 40^\circ + i \sin 40^\circ)$ **66.**  $z_1 = \cos 210^\circ + i \sin 210^\circ$ **67.**  $z_1 = 4\left(\cos \frac{3\pi}{7} + i \sin \frac{3\pi}{7}\right)$  $z_2 = \cos 55^\circ + i \sin 55^\circ$  $z_2 = 5(\cos 70^\circ + i \sin 70^\circ)$ 

$$
z_1 = 4\left(\cos\frac{\pi}{7} + i\sin\frac{\pi}{7}\right)
$$

$$
z_2 = 10\left(\cos\frac{4\pi}{7} + i\sin\frac{4\pi}{7}\right)
$$

*In Exercises 68–70, find the quotient*  $\frac{z_1}{z_1}$  *of the complex numbers. Leave answers in polar form.*  $z_2$ 

**68.**  $z_1 = 10(\cos 10^\circ + i \sin 10^\circ)$ **69.**  $z_1 = 5\left(\cos\frac{4\pi}{3} + i\sin\frac{4\pi}{3}\right)$ **70.**  $z_1 = 2\left(\cos \frac{5\pi}{3} + i \sin \frac{5\pi}{3}\right)$  $z_2 = \cos \frac{\pi}{2} + i \sin \frac{\pi}{2}$  $z_2 = 10\left(\cos{\frac{\pi}{3}} + i \sin{\frac{\pi}{3}}\right)$  $z_2 = 5(\cos 5^\circ + i \sin 5^\circ)$ 

*In Exercises 71–75, use DeMoivre's Theorem to find the indicated power of the complex number. Write answers in rectangular form.*

**71.** 
$$
[2(\cos 20^\circ + i \sin 20^\circ)]^3
$$
  
\n**72.**  $[4(\cos 50^\circ + i \sin 50^\circ)]^3$   
\n**73.**  $\left[\frac{1}{2}(\cos \frac{\pi}{14} + i \sin \frac{\pi}{14})\right]^7$   
\n**74.**  $(1 - \sqrt{3}i)^2$   
\n**75.**  $(-2 - 2i)^5$ 

*In Exercises 76–77, find all the complex roots. Write roots in polar* form with  $\theta$  in degrees.

**76.** The complex square roots of  $49(\cos 50^\circ + i \sin 50^\circ)$ 

**77.** The complex cube roots of  $125(\cos 165^\circ + i \sin 165^\circ)$ 

*In Exercises 78–81, find all the complex roots. Write roots in rectangular form.*

**78.** The complex fourth roots of  $16\left(\cos \frac{2\pi}{3} + i \sin \frac{2\pi}{3}\right)$ 

- **79.** The complex cube roots of 8i
- **80.** The complex cube roots of  $-1$
- **81.** The complex fifth roots of  $-1 i$

#### **6.6**

*In Exercises 82–84, sketch each vector as a position vector and find its magnitude.*

82.  $v = -3i - 4j$ 84.  $v = -3j$ **83.**  $v = 5i - 2j$ 

*In Exercises 85–86, let* **v** *be the vector from initial point P*<sub>1</sub> *to terminal point*  $P_2$ *. Write v in terms of i and j.* 

**85.**  $P_1 = (2, -1), P_2 = (5, -3)$ **86.**  $P_1 = (-3, 0), P_2 = (-2, -2)$ 

*In Exercises 87–90, let*

$$
\mathbf{v} = \mathbf{i} - 5\mathbf{j} \quad \text{and} \quad \mathbf{w} = -2\mathbf{i} + 7\mathbf{j}.
$$

*Find each specified vector or scalar.*

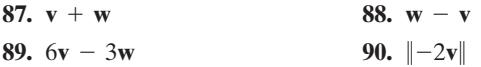

*In Exercises 91–92, find the unit vector that has the same direction as the vector* **v***.*

91.  $v = 8i - 6j$ **92.**  $v = -i + 2j$ 

**93.** The magnitude and direction angle of **v** are  $||\mathbf{v}|| = 12$  and  $\theta = 60^\circ$ . Express **v** in terms of **i** and **j**.

- **94.** The magnitude and direction of two forces acting on an object are 100 pounds, N25°E, and 200 pounds, N80°E, respectively. Find the magnitude, to the nearest pound, and the direction angle, to the nearest tenth of a degree, of the resultant force.
- **95.** Your boat is moving at a speed of 15 miles per hour at an angle of 25° upstream on a river flowing at 4 miles per hour. The situation is illustrated in the figure below.

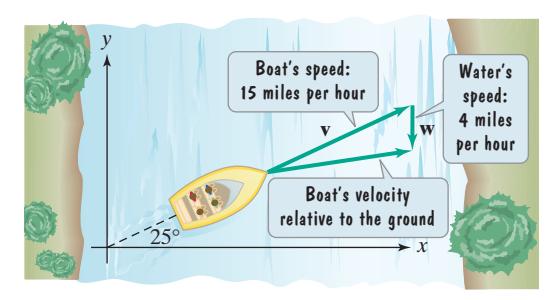

- **a.** Find the vector representing your boat's velocity relative to the ground.
- **b.** What is the speed of your boat, to the nearest mile per hour, relative to the ground?
- **c.** What is the boat's direction angle, to the nearest tenth of a degree, relative to the ground?

#### **6.7**

96. If 
$$
\mathbf{u} = 5\mathbf{i} + 2\mathbf{j}
$$
,  $\mathbf{v} = \mathbf{i} - \mathbf{j}$ , and  $\mathbf{w} = 3\mathbf{i} - 7\mathbf{j}$ , find  $\mathbf{u} \cdot (\mathbf{v} + \mathbf{w})$ .

*In Exercises 97–99, find the dot product*  $\mathbf{v} \cdot \mathbf{w}$ *. Then find the angle between* **v** *and* **w** *to the nearest tenth of a degree.*

**97.**  $v = 2i + 3j$ ,  $w = 7i - 4j$ **98.**  $v = 2i + 4j$ ,  $w = 6i - 11j$ **99. v** = 2**i** + **j**, **w** = **i** - **j**

*In Exercises 100–101, use the dot product to determine whether* **v** *and* **w** *are orthogonal.*

**100.** 
$$
v = 12i - 8j
$$
,  $w = 2i + 3j$   
**101.**  $v = i + 3j$ ,  $w = -3i - j$ 

*In Exercises 102–103, find*  $proj_{\mathbf{w}}$ *v. Then decompose <b>v into two vectors,*  $\mathbf{v}_1$  and  $\mathbf{v}_2$ , where  $\mathbf{v}_1$  is parallel to  $\mathbf{w}$  and  $\mathbf{v}_2$  is orthogonal to  $\mathbf{w}$ .

**102.**  $v = -2i + 5j$ ,  $w = 5i + 4j$ **103.**  $v = -i + 2j$ ,  $w = 3i - j$ 

**104.** A heavy crate is dragged 50 feet along a level floor. Find the work done if a force of 30 pounds at an angle of 42° is used.

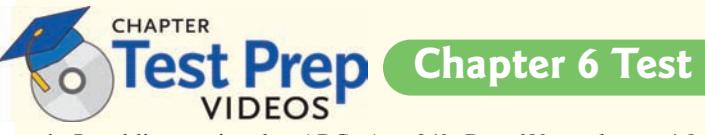

- **1.** In oblique triangle  $ABC$ ,  $A = 34^{\circ}$ ,  $B = 68^{\circ}$ , and  $a = 4.8$ . Find  $b$  to the nearest tenth.
- **2.** In oblique triangle *ABC*,  $C = 68^\circ$ ,  $a = 5$ , and  $b = 6$ . Find c to the nearest tenth.
- **3.** In oblique triangle  $ABC$ ,  $a = 17$  inches,  $b = 45$  inches, and  $c = 32$  inches. Find the area of the triangle to the nearest square inch.
- ABC,  $A = 34^\circ$ ,  $B = 68^\circ$ , and  $a = 4.8$ . **4.** Plot  $\left(4, \frac{5\pi}{4}\right)$  in the polar coordinate system. Then write two other ordered pairs  $(r, \theta)$  that name this point.
	- **5.** If the rectangular coordinates of a point are  $(1, -1)$ , find polar coordinates of the point.
	- **6.** Convert  $x^2 + (y + 8)^2 = 64$  to a polar equation that expresses r in terms of  $\theta$ .

**7.** Convert to a rectangular equation and then graph:  $r = -4 \sec \theta$ .

*In Exercises 8–9, graph each polar equation.*

**8.**  $r = 1 + \sin \theta$ 

- **9.**  $r = 1 + 3 \cos \theta$
- **10.** Write  $-\sqrt{3} + i$  in polar form.

*In Exercises 11–13, perform the indicated operation. Leave answers in polar form.*

**11.**  $5(\cos 15^\circ + i \sin 15^\circ) \cdot 10(\cos 5^\circ + i \sin 5^\circ)$ 

12. 
$$
\frac{2\left(\cos\frac{\pi}{2} + i\sin\frac{\pi}{2}\right)}{4\left(\cos\frac{\pi}{3} + i\sin\frac{\pi}{3}\right)}
$$

**13.**  $[2(\cos 10^{\circ} + i \sin 10^{\circ})]^5$ 

**14.** Find the three cube roots of 27.Write roots in rectangular form.

**15.** If  $P_1 = (-2, 3), P_2 = (-1, 5),$  and **v** is the vector from  $P_1$  to  $P_2$ ,

**a.** Write **v** in terms of **i** and **j**.

**b.** Find  $\|\mathbf{v}\|$ .

# **Cumulative Review Exercises (Chapters P–6)**

*Solve each equation or inequality in Exercises 1–4.*

**1.**  $x^4 - x^3 - x^2 - x - 2 = 0$ 

**2.**  $2 \sin^2 \theta - 3 \sin \theta + 1 = 0$ ,  $0 \le \theta < 2\pi$ 

3. 
$$
x^2 + 2x + 3 > 11
$$

**4.** 
$$
\sin \theta \cos \theta = -\frac{1}{2}
$$
,  $0 \leq \theta < 2\pi$ 

*In Exercises 5–6, graph one complete cycle.*

5. 
$$
y = 3 \sin(2x - \pi)
$$

6. 
$$
y = -4 \cos \pi x
$$

*In Exercises 7–8, verify each identity.*

7. 
$$
\sin \theta \csc \theta - \cos^2 \theta = \sin^2 \theta
$$

**8.**  $\cos\left(\theta + \frac{3\pi}{2}\right) = \sin \theta$ 

**9.** Find the slope and y-intercept of the line whose equation is  $2x + 4y - 8 = 0.$ 

*In Exercises 10–11, find the exact value of each expression.*

**10.** 
$$
2 \sin \frac{\pi}{3} - 3 \tan \frac{\pi}{6}
$$

**11.**  $\sin(\tan^{-1} \frac{1}{2})$ 

*In Exercises 12–13, find the domain of the function whose equation is given.*

**12.** 
$$
f(x) = \sqrt{5 - x}
$$
  
**13.**  $g(x) = \frac{x - 3}{x^2 - 9}$ 

*In Exercises 16–19, let*

$$
\mathbf{v} = -5\mathbf{i} + 2\mathbf{j} \quad \text{and} \quad \mathbf{w} = 2\mathbf{i} - 4\mathbf{j}.
$$

*Find the specified vector, scalar, or angle.*

**16.**  $3v - 4w$ 

- **17.**  $\mathbf{v} \cdot \mathbf{w}$
- **18.** the angle between **v** and **w**, to the nearest degree
- **19.** proj**wv**
- **20.** A small fire is sighted from ranger stations A and B. Station B is 1.6 miles due east of station A. The bearing of the fire from station A is N40°E and the bearing of the fire from station B is N50°W. How far, to the nearest tenth of a mile, is the fire from station A?
- **21.** The magnitude and direction of two forces acting on an object are 250 pounds, N60°E, and 150 pounds, S45°E. Find the magnitude, to the nearest pound, and the direction angle, to the nearest tenth of a degree, of the resultant force.
- **22.** A child is pulling a wagon with a force of 40 pounds. How much work is done in moving the wagon 60 feet if the handle makes an angle of 35° with the ground? Round to the nearest foot-pound.
- **14.** A ball is thrown vertically upward from a height of 8 feet with an initial velocity of 48 feet per second. The ball's height,  $s(t)$ , in feet, after t seconds is given by

 $s(t) = -16t^2 + 48t + 8.$ 

After how many seconds does the ball reach its maximum height? What is the maximum height?

- **15.** An object moves in simple harmonic motion described by  $d = 4 \sin 5t$ , where t is measured in seconds and d in meters. Find **a.** the maximum displacement; **b.** the frequency; and **c.** the time required for one cycle.
- **16.** Use a half-angle formula to find the exact value of cos 22.5°.
- **17.** If  $v = 2i + 7j$  and  $w = i 2j$ , find a.  $3v w$  and b.  $v \cdot w$ .
- **18.** Express as a single logarithm with a coefficient of 1:  $\frac{1}{2} \log_b x - \log_b(x^2 + 1).$
- **19.** Write the slope-intercept form of the line passing through  $(4, -1)$  and  $(-8, 5)$ .
- **20.** Psychologists can measure the amount learned,  $L$ , at time  $t$ using the model  $L = A(1 - e^{-kt})$ . The variable A represents the total amount to be learned and  $k$  is the learning rate.A student preparing for the SAT has 300 new vocabulary words to learn:  $A = 300$ . This particular student can learn 20 vocabulary words after 5 minutes: If  $t = 5$ ,  $L = 20$ .
	- **a.** Find  $k$ , the learning rate, correct to three decimal places.
	- **b.** Approximately how many words will the student have learned after 20 minutes?
	- **c.** How long will it take for the student to learn 260 words?